[Hiroshi Sato](https://jp.community.intersystems.com/user/hiroshi-sato) · 2021–12–28 – 1m read

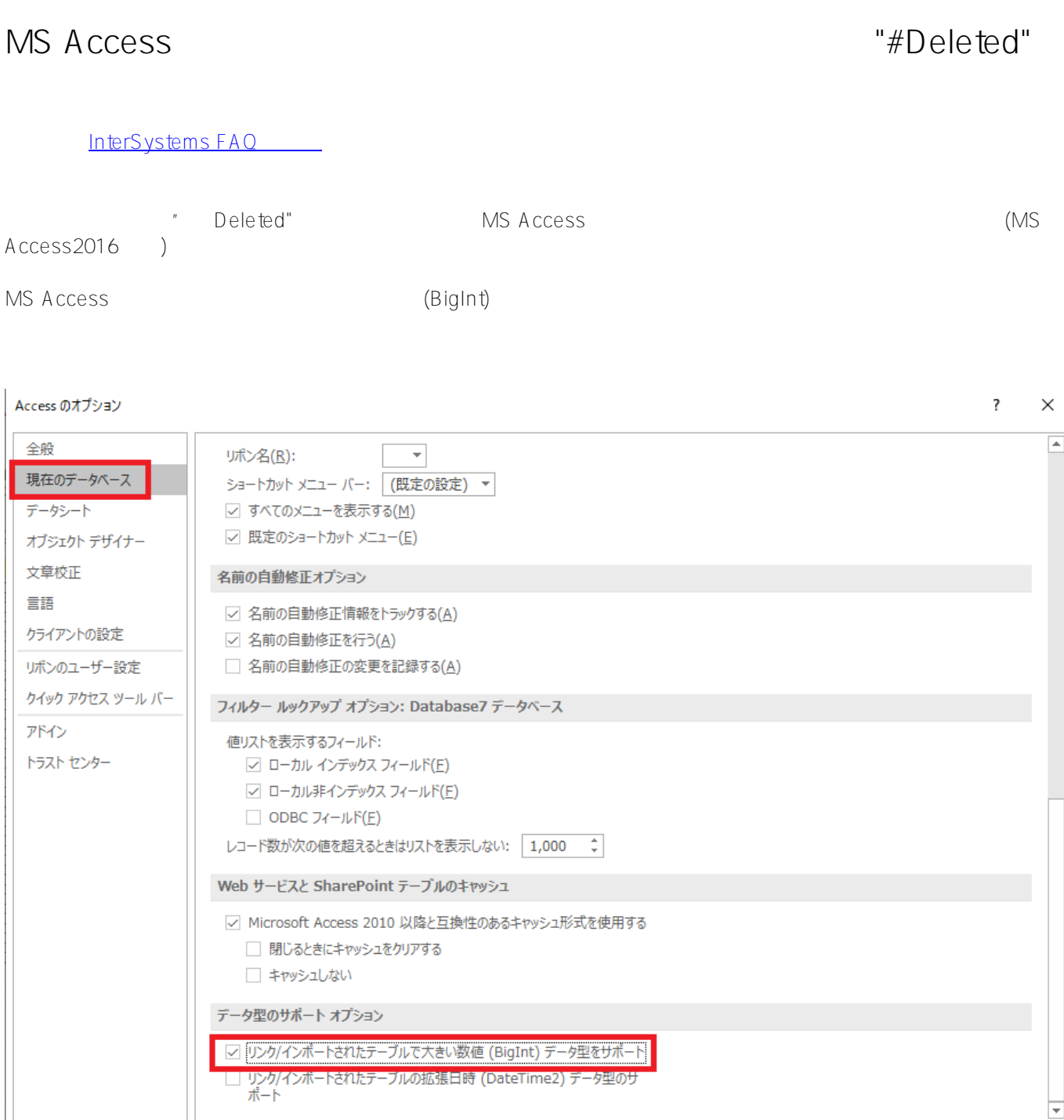

[#ODBC](https://jp.community.intersystems.com/tags/odbc) [#InterSystems IRIS](https://jp.community.intersystems.com/tags/intersystems-iris) [#InterSystems IRIS for Health](https://jp.community.intersystems.com/tags/intersystems-iris-health)

 $OK$ 

キャンセル

[3%82%AF%E3%82%A8%E3%83%AA%E3%81%A7%E5%8F%96%E5%BE%97%E3%81%95%E3%82%8C%E3](https://jp.community.intersystems.com/https://jp.community.intersystems.com/post/ms-access%E3%81%8B%E3%82%89%E3%81%AE%E3%82%AF%E3%82%A8%E3%83%AA%E3%81%A7%E5%8F%96%E5%BE%97%E3%81%95%E3%82%8C%E3%82%8B%E3%83%87%E3%83%BC%E3%82%BF%E9%A0%85%E7%9B%AE%E5%80%A4%E3%81%8C%E5%85%A8%E3%81%A6deleted%E3%81%A8%E8%A1%A8%E7%A4%BA%E3%81%95%E3%82%8C%E3%82%8B%E5%A0%B4%E5%90%88%E3%81%AE%E5%AF%BE%E5%87%A6%E6%96%B9%E6%B3%95) [%82%8B%E3%83%87%E3%83%BC%E3%82%BF%E9%A0%85%E7%9B%AE%E5%80%A4%E3%81%8C%E5](https://jp.community.intersystems.com/https://jp.community.intersystems.com/post/ms-access%E3%81%8B%E3%82%89%E3%81%AE%E3%82%AF%E3%82%A8%E3%83%AA%E3%81%A7%E5%8F%96%E5%BE%97%E3%81%95%E3%82%8C%E3%82%8B%E3%83%87%E3%83%BC%E3%82%BF%E9%A0%85%E7%9B%AE%E5%80%A4%E3%81%8C%E5%85%A8%E3%81%A6deleted%E3%81%A8%E8%A1%A8%E7%A4%BA%E3%81%95%E3%82%8C%E3%82%8B%E5%A0%B4%E5%90%88%E3%81%AE%E5%AF%BE%E5%87%A6%E6%96%B9%E6%B3%95) [%85%A8%E3%81%A6deleted%E3%81%A8%E8%A1%A8%E7%A4%BA%E3%81%95%E3%82%8C%E3%82%8](https://jp.community.intersystems.com/https://jp.community.intersystems.com/post/ms-access%E3%81%8B%E3%82%89%E3%81%AE%E3%82%AF%E3%82%A8%E3%83%AA%E3%81%A7%E5%8F%96%E5%BE%97%E3%81%95%E3%82%8C%E3%82%8B%E3%83%87%E3%83%BC%E3%82%BF%E9%A0%85%E7%9B%AE%E5%80%A4%E3%81%8C%E5%85%A8%E3%81%A6deleted%E3%81%A8%E8%A1%A8%E7%A4%BA%E3%81%95%E3%82%8C%E3%82%8B%E5%A0%B4%E5%90%88%E3%81%AE%E5%AF%BE%E5%87%A6%E6%96%B9%E6%B3%95) [B%E5%A0%B4%E5%90%88%E3%81%AE%E5%AF%BE%E5%87%A6%E6%96%B9%E6%B3%95](https://jp.community.intersystems.com/https://jp.community.intersystems.com/post/ms-access%E3%81%8B%E3%82%89%E3%81%AE%E3%82%AF%E3%82%A8%E3%83%AA%E3%81%A7%E5%8F%96%E5%BE%97%E3%81%95%E3%82%8C%E3%82%8B%E3%83%87%E3%83%BC%E3%82%BF%E9%A0%85%E7%9B%AE%E5%80%A4%E3%81%8C%E5%85%A8%E3%81%A6deleted%E3%81%A8%E8%A1%A8%E7%A4%BA%E3%81%95%E3%82%8C%E3%82%8B%E5%A0%B4%E5%90%88%E3%81%AE%E5%AF%BE%E5%87%A6%E6%96%B9%E6%B3%95)